## **BAB III**

### **METODOLOGI PENELITIAN**

Penelitian ini bertujuan mengembangkan model kontrol sistem distribusi tiga fasa yang berbasis UPFC menggunakan kontrol *fuzzy-PI* untuk meningkatkan tegangan pada jaringan distribusi. Langkah-langkah penelitian sebagai berikut:

#### **3.1 Perancangan Sistem**

Penggunaan UPFC sebagai kontrol tegangan dalam system jaringan distribusi dengan menggunakan *controller fuzzy PI*, pada Gambar 3.1.

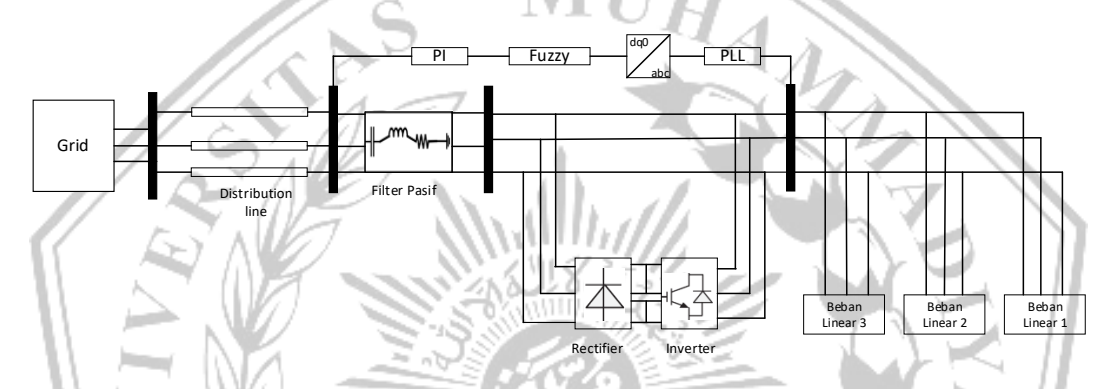

Gambar 3.1 Diagram Blok Sistem Kontrol UPFC dengan *Fuzzy-*PI pada sistem Jaringan Distribusi

Terlihat pada gambar 3.1, penggunaan UPFC sebagai kontrol tegangan pada sumber yang mengalir melalui kabel distribusi menuju ke beban. Penggunaan kabel ini akan mengakibatkan arus yang terus berubah-ubah, maka dengan menggunakan UPFC yang terdiri dari *Rectifier* dan I*nverter* dapat mengontrol aliran daya aktif dan reaktif secara efisien.

Manfaat Penggunaan kontroller *Fuzzy-PI* adalah untuk mengontrol bagian AC pada UPFC yang terhubung dengan beban, yang bertujuan untuk menjaga stabilitas tegangan. Secara keseluruhan kontroller pada UPFC yang digunakan pada penelitian ini terdapat pada Gambar 3.2

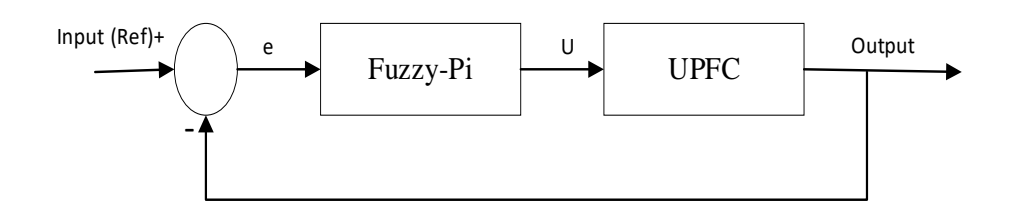

Gambar 3.2 Blok Diagram Sistem Kontrol UPFC dengan *Fuzzy-PI*

### **3.2 Perancangan Model**

Memanfaatkan perangkat lunak MATLAB/*Simulink* guna merancang model UPFC yang bertujuan untuk pengontrolan tegangan dengan cara mengkompensasi beban. Pada Gambar 3.3 merupakan pemodelan UPFC pada jaringan distribusi dengan menggunakan *Simulink* matlab.

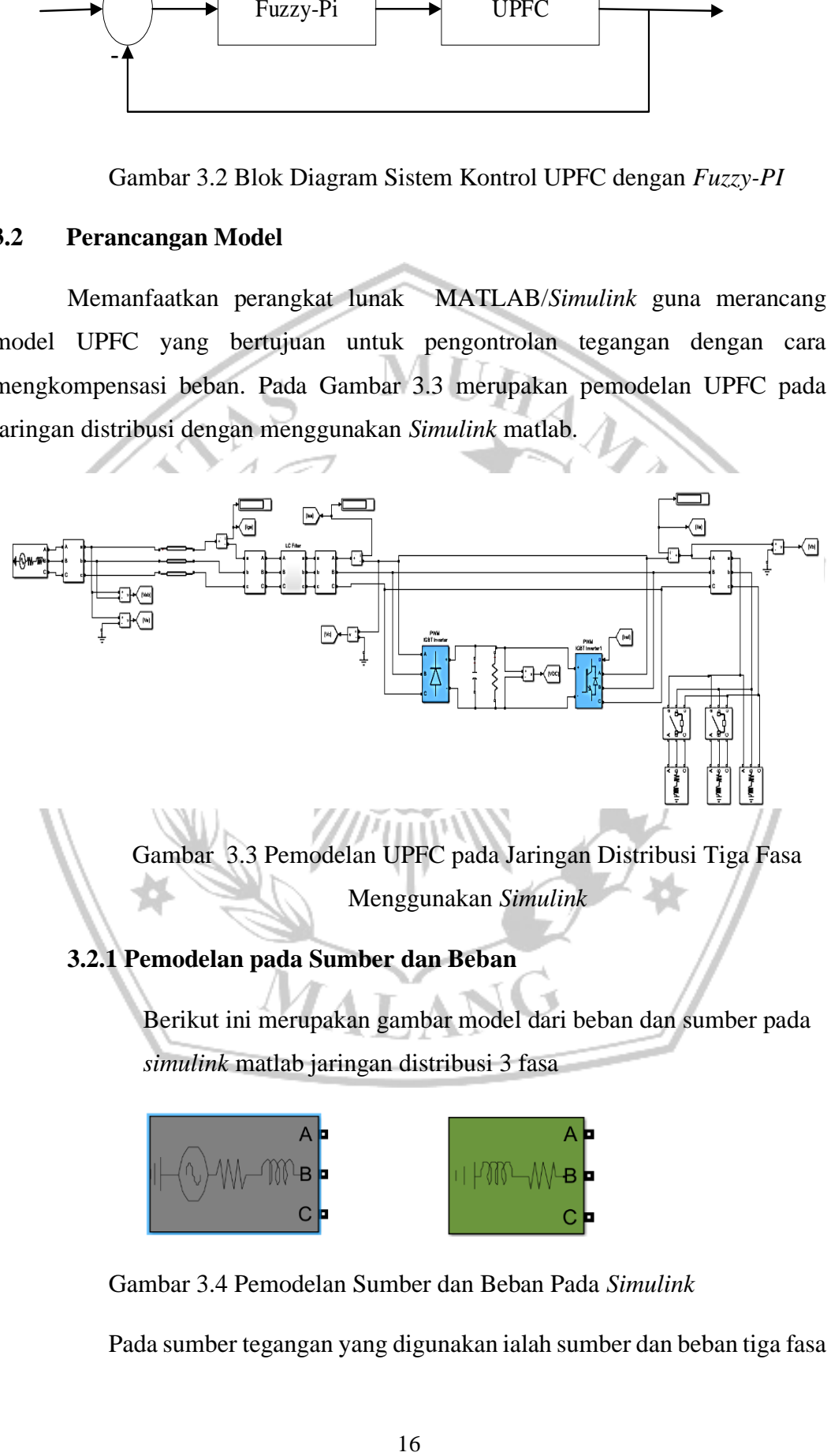

Menggunakan *Simulink*

## **3.2.1 Pemodelan pada Sumber dan Beban**

Berikut ini merupakan gambar model dari beban dan sumber pada *simulink* matlab jaringan distribusi 3 fasa

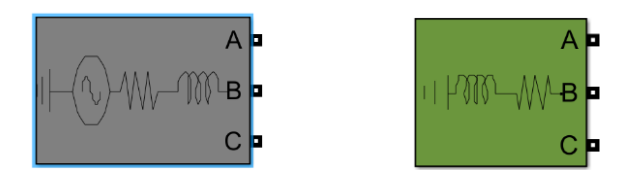

Gambar 3.4 Pemodelan Sumber dan Beban Pada *Simulink*

Pada sumber tegangan yang digunakan ialah sumber dan beban tiga fasa

Sumber dan beban terdapat parameter yang harus di perhatikan. Berikut merupakan tabel dari sumber dan beban:

| <b>Tegangan Sumber</b> | 380 $V_{RMS}$      |
|------------------------|--------------------|
| Frekuensi              | 50 Hz              |
| <b>RL</b> Sumber       | $1\mu\pi$ $1\mu$ H |
| RL Beban 1             | $5e^3\pi 100 H$    |
| RL Beban 2             | $1,5e^3\pi 1000 H$ |
| RL Beban 3             | $5e^3\pi 3000 H$   |

**Tabel 3.1** Parameter Sumber dan Beban

# **3.2.2 Pemodelan** *Distribusi Line*

 $\mathbf{a}$  +

ö

Ð

 $\sqrt{2}$ 

Pada jalur dari sumber menuju ke beban melalui distribusi *line* yang berperan dalam menyalurkan daya ke beban, mengakibatkan arus berubahubah. Pada Gambar 3.6 merupakan pemodelan pada distribusi *line*.

Gambar 3.5 Pemodelan pada Distribusi *Line*

Pada distribusi *line* terdapat parameter resistansi,induktansi dan kapasitansi. Berikut merupakan tabel parameter distribusi *line*:

یہ 16 کردی

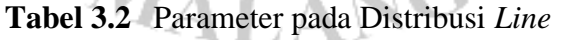

 $\sim$ 

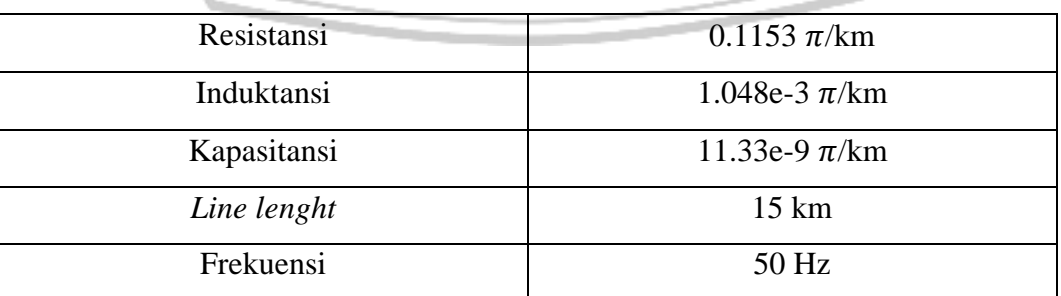

#### **3.2.3 Pemodelan Pasif** *Filter*

*Filter pasif* memiliki tujuan untuk mengurangi arus harmonik dan memperbaiki faktor daya. *Filter* Pasif LC terdiri dari komponen seperti Induktor dan Kapasitor yang dihubungkan secara paralel. Secara Umum, *filte*r pasif dapat di kelompokkan menjadi beberapa jenis, *low pass filter, high pass filter, band pass filter* {}.

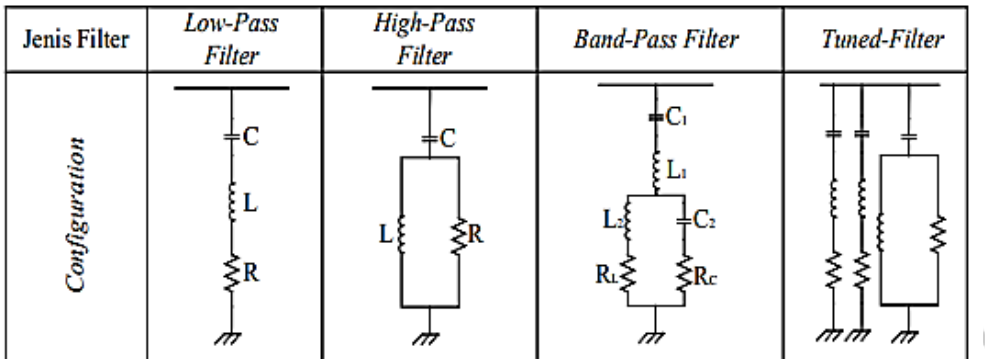

## Gambar 3.6 Jenis-jenis *Filter* Pasif

### **3.2.4 Perancangan LC** *Filter*

Penggunaan Lc *filter* ditempatkan sebelum UPFC yang berfungsi untuk memperkecil harmonisa yang tinggi [18]. Untuk mendapatkan nilai dari induktor dan kapasitor dapat digunakan persamaan berikut :

$$
C = \frac{1}{2 \times \pi \times f \times xc} = 4e^3F
$$
\n
$$
L = \frac{x_L}{2 \times \pi \times f} = 4e^{-3}H
$$
\n(3.1)

**3.2.5** *Simulink* **dari** *Phase Locked Loop* **(PLL)**

PLL memiliki peran penting dalam pengoperasian konverter AC/DC dan DC/AC untuk menghasilkan sinyal referensi yang terkait dengan sistem AC secara terkoordinasi. Sinyal referensi tersebut berfungsi untuk mengatur pembentukan pulsa.

Dalam sistem tiga fasa, keberadaan PLL menjadi signifikan karena memungkinkan pengukuran sinyal arus dan tegangan yang diinginkan. Penggunaan PLL membawa manfaat dalam menghilangkan harmonisa internal, walaupun dapat memiliki dampak negatif pada sistem satu fasa. Sudut fasa rata-rata dari PLL dalam sistem tiga fasa cenderung lebih besar dibandingkan sistem satu fasa. Lebih lanjut, jika terjadi ketidaksimbangan tegangan, PLL dapat menghasilkan berbagai harmonisa yang beragam.

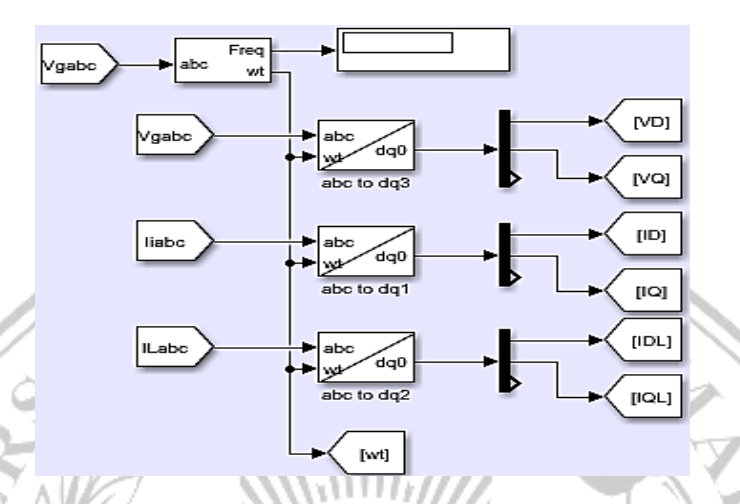

Gambar 3.7 Blok Simulink *Phase Locked Loop* (PLL)

Pada *Phase Locked Loop* (PLL) menggunakan teori dq0 yang merupakan pendekatan matematis untuk menganalisis sinyal dalam sistem.

### **3.3** *Simulink* **dari Kontroller UPFC dengan PI Kontroller**

*Proportional-Integral* (PI) *Controller* pada sistem UPFC berfungsi untuk mengontrol keluaran pada UPFC.Parameter PI di tentukan dengan metode trial dan eror. Untuk penggunaan kontroler dari PI pada UPFC terdapat 2 input yang harus dikontrol yaitu IDL dan IQL yang memiliki nilai parameter yang sama.

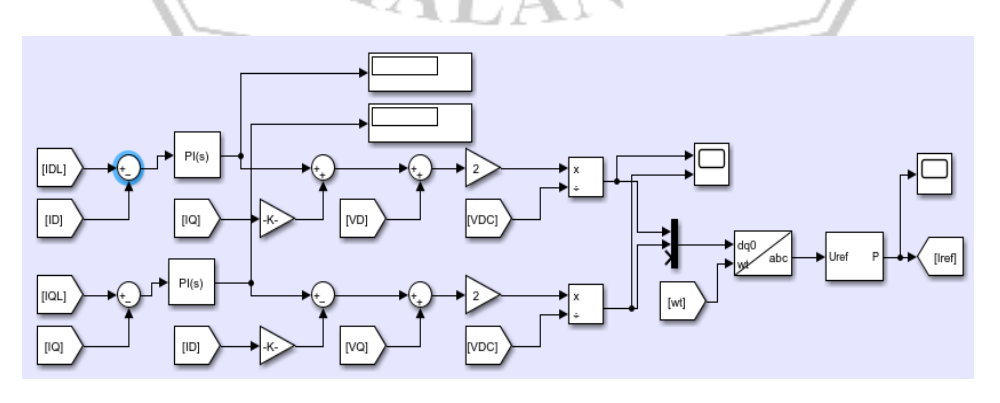

Gambar 3.8 Blok *Simulink* Kontroller UPFC dengan PI Kontroller

Pada *Proportional-Integral* (PI) *Controller* terdapat parameter yang perlu di perhatikan. Berikut merupakan tabel PI :

| Proportional | 1.15 |
|--------------|------|
| Integral     | 0.08 |

**Tabel 3.3 Parameter PI**

## **3.4** *Simulink* **dari Kontroler** *Fuzzy***-PI dengan UPFC**

Pada langkah selanjutnya, Penerapan kontroler FLC yang berperan dalam meningkatkan performa kontroler PI, yang dikenal sebagai *fuzzy-PI. Fuzzy PI* merupakan Hasil gabungan antara kontroler PI dengan FLC. Dalam Penelitian ini menerapkan pendekatan *fuzzy* mamdani dengan dua variabel masukan, yaitu error (e) dan turunan error ( $\Delta e$ ), serta menghasilkan satu variabel keluaran, yakni K'p atau  $K'i$ . Selain itu, sistem ini memiliki dua variabel masukan tambahan, yaitu IDL dan IQL. Setiap variabel masukan diatur oleh dua kontroler, yaitu  $K'p$  dan  $K'i$ , yang memanfaatkan nilai keanggotaan dari kontroler PI yang optimal. Metode pendekatan *fuzzy mamdani* diterapkan dalam penelitian ini, dengan rentang parameter  $Kp \in 1,15$  di ambil dari parameter P kemudian 1,15- $(1,15x10\%)=1,035$ dan untuk parameter  $Ki \in 0.08$  di ambil dari parameter I lalu 0.08- $(0.08x10\%) = 0.072$  jadi parameter  $Kp \in [1,15; 1,035]$  dan  $Ki \in [0.08; 0.072]$ ; untuk menentukan parameter pengendalian PI pada *fuzzy* sesuai persamaan yang disajikan :

$$
K'_{p} = \frac{K_{p} - K_{p}min}{K_{p}max - K_{p}min} = \frac{K_{p} - 1.035}{1.15 - 1.035}
$$
(3.1)  

$$
K'_{i} = \frac{K_{i} - K_{i}min}{K_{i}max - K_{i}min} = \frac{K_{p} - 0.072}{0.08 - 0.072}
$$
(3.2)

Dari persamaan diatas dapat diperoleh nilai parameter kontroler PI pada *fuzzy* sebagai berikut :

$$
K_p = 1.15K'_p + 1.035K_i = 0.08K'_i + 0.072
$$
\n(3.3)

Kemudian untuk menampilkan membership function fuzzy bisa di klik pada command window matlab bertuliskan "fuzzy" akan muncul bagian inferensi dari metode *fuzzy* yang melibatkan dua input dan satu output yang akan diatur

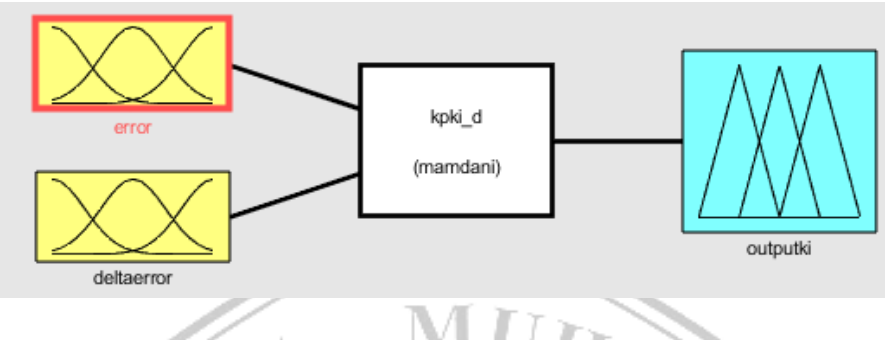

Gambar 3.9 Blok Bagian *Inferensi Fuzzy*

Dalam penelitian ini, diajukan perancangan untuk fungsi keanggotaan input yang terdiri dari 5 variabel *linguistik fuzzy*, yang diperlihatkan dalam Diagram 3.10 dan 3.11. Variabel yang digunakan untuk input error, turunan error, dan output adalah NL *(Negative Large*), NS *(Negative Small),* ZO *(Zero)*, PS *(Positive Small),* dan PL *(Positive Large).*

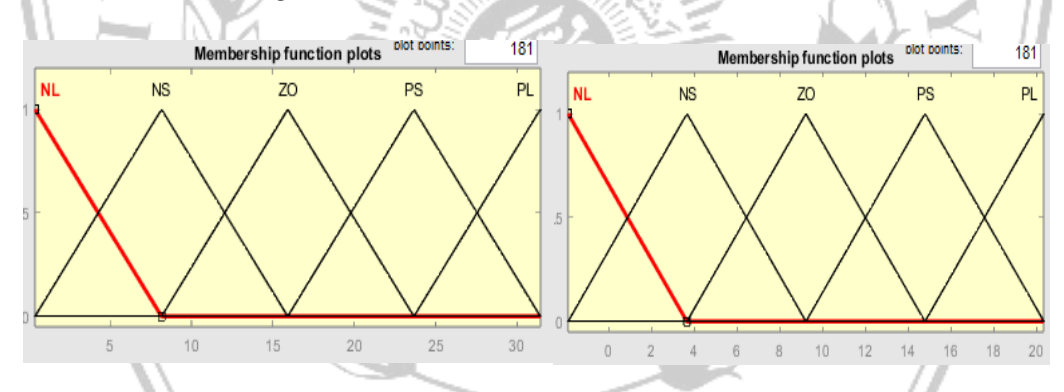

Gambar 3.10 *Membership Fuction* dari eror dan *derivative* eror pada IDL

. Terlihat dari gambar 3.10, nilai keanggotaam untuk data error (e) dan derrivative error ( $\Delta e$ ) IDL. Hasil error (e) kontroler PI dengan range nilai sebesar 0,3937 sampai 31,43 dan hasil data dari derrivative error (∆e) memiliki range nilai −1,9039 hingga 20,33.

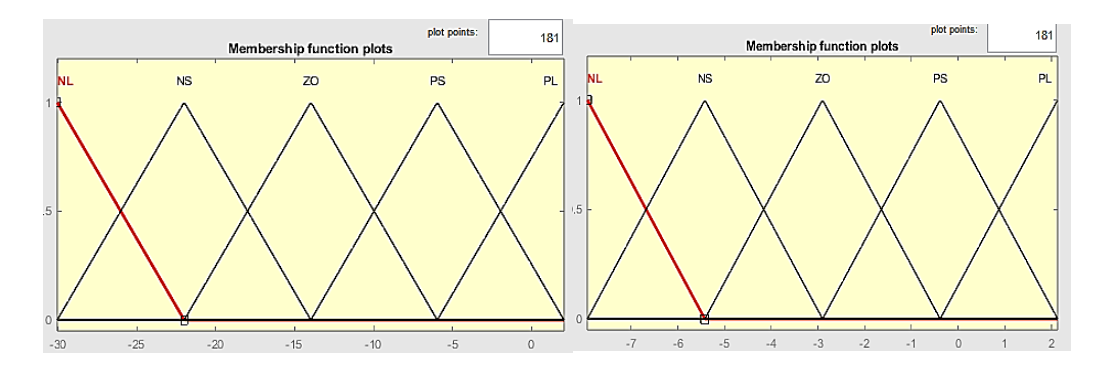

Gambar 3.11 *Membership Function* dari *eror* dan *derivative eror* pada IQL

Di gambar 3.12, ditunjukkan nilai keanggotaan untuk data eror (e) dan derrivative error (Δe) IQL. Analisis Hasil error (e) kontroler PI dengan range nilai sebesar -30,0374 sampai 2,072 dan hasil data dari derrivative error ( $\Delta e$ ) memiliki range nilai −7,938 hingga 2,132.

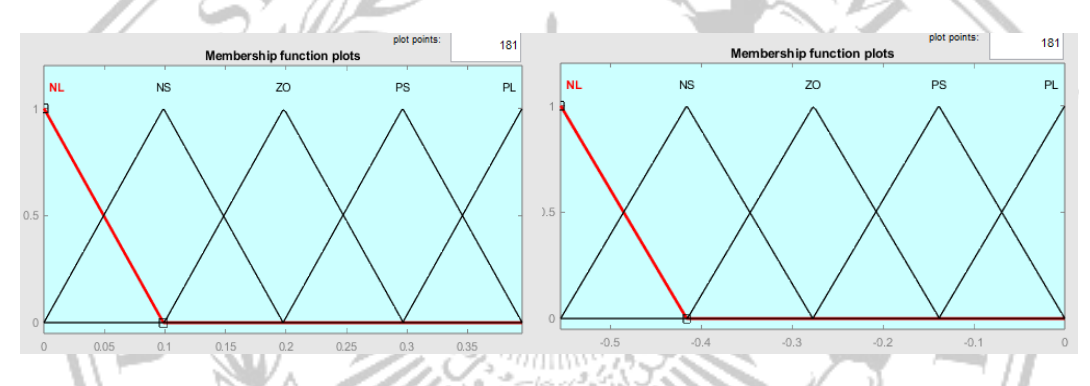

Gambar 3.12 *Membership Function* dari K'p dan K'i pada Output IDL dan IQL

Untuk output  $K'p$  dan  $K'i$  pada IDL memiliki range nilai sebesar 0 sampai 0.3951. Dan pada hasil output K'P dan K'i IQLmemiliki range nilai -0.5547 sampai 0. Penggunaan hasil dari nilai -nilai output ini adalah hasil yang optimal.

**IAT A** 

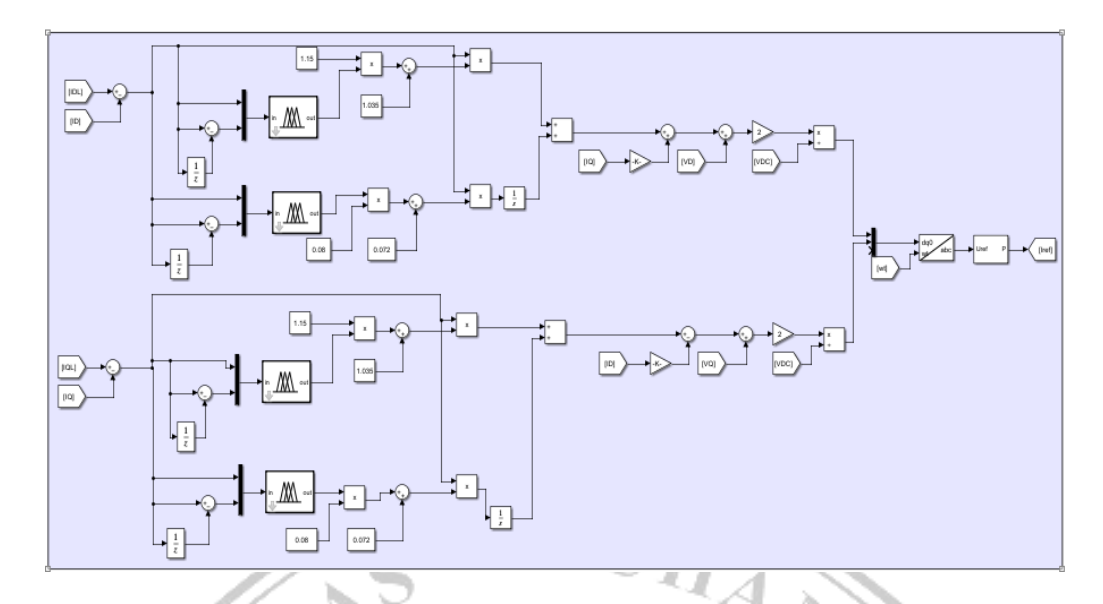

Gambar 3.13 Blok *Simulink* dari Kontroler *Fuzzy-*PI pada UPFC

Pada Gambar 3.9, terlihat bahwa blok dari *Simulink* penggabungan dari kontroler *fuzzy-PI* pada sistem dengan menggunakan 25 rule base. Terdapat rule yang pertama pada sistem yaitu IF error NL dan delta error PS then  $K'p$  is NS, dan seterusnya sampai dengan rule ke-25. Penggunaan dari kombinasi pada masukkan *error*, *derivative error* dan juga keluaran, yang terlihat pada Tabel 3.4

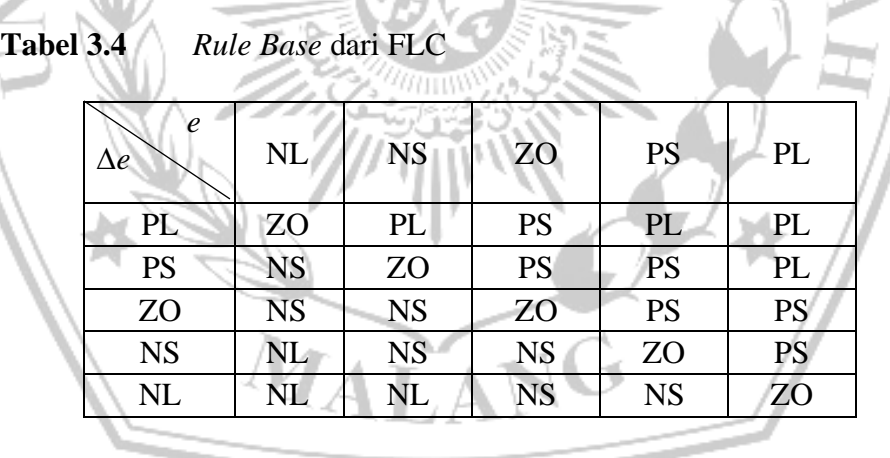